# **UNIVERSIDAD AUTÓNOMA DE BAJA CALIFORNIA**

**COORDINACIÓN GENERAL DE FORMACIÓN PROFESIONAL**

**PROGRAMA DE UNIDAD DE APRENDIZAJE**

# **I. DATOS DE IDENTIFICACIÓN**

**1. Unidad Académica**: Facultad de Arquitectura y Diseño, Mexicali; y Facultad de Ciencias de la Ingeniería y la Tecnología, Valle de las Palmas.

- **2. Programa Educativo:** Licenciado en Diseño Industrial
- **3. Plan de Estudios:**
- **4. Nombre de la Unidad de Aprendizaje:** Manufactura Asistida por Computadora
- **5. Clave**: 40154
- **6. HC:** 00 **HT:** 02 **HL:** 02 **HPC:** 00 **HCL:** 00 **HE:** 00 **CR:** 04
- **7. Etapa de Formación a la que Pertenece**: Disciplinaria
- **8. Carácter de la Unidad de Aprendizaje**: Obligatoria
- **9. Requisitos para Cursar la Unidad de Aprendizaje:** Ninguno

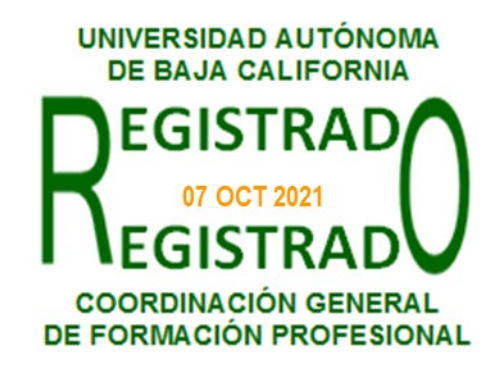

#### **Equipo de diseño de PUA Vo.Bo. de subdirector(es) de**

Vladimir Becerril Mendoza Paloma Rodríguez Valenzuela Andrés Edén Vargas Maldonado Manuel Javier Rosel Solís

**Unidad(es) Académica(s)** Ariel Rubio Villegas **Daniela Mercedes Martínez Plata** 

**Fecha:** 02 de marzo de 2021

## **I. PROPÓSITO DE LA UNIDAD DE APRENDIZAJE**

La finalidad de la unidad de aprendizaje Manufactura Asistida por Computadora es que alumno haga uso de equipos de control numérico y el manejo de software CAM para dar solución al proceso de fabricación de prototipos y productos. Esta unidad de aprendizaje se encuentra en la etapa disciplinaria del plan de estudios, es de carácter obligatorio y pertenece al área de conocimiento de Tecnologías; no precisa requisitos obligatorios para cursarla, sin embargo, se recomienda el manejo previo de CAD.

## **III. COMPETENCIA GENERAL DE LA UNIDAD DE APRENDIZAJE**

Fabricar productos de diseño industrial, mediante el uso de software especializado y equipo de manufactura por control numérico, a partir de la generación de modelos digitales, configuración y simulaciones, con el fin de operar los distintos equipos de fabricación digital y optimizar los procesos, con actitud innovadora, colaborativa y con respeto al medio ambiente.

# **IV. EVIDENCIA(S) DE APRENDIZAJE**

-Reportes de prácticas en donde se integren archivos digitales de los objetos a fabricar, resueltos correctamente en dos o tres dimensiones según sea el caso; que incluya la configuración para los equipos de fabricación, tomando como base los archivos digitales iniciales y las características de la máquina CNC.

-Objetos fabricados en equipos de control numérico, realizando una optimización de los procesos a partir de simulación y definición de costos, incluyendo un reporte técnico.

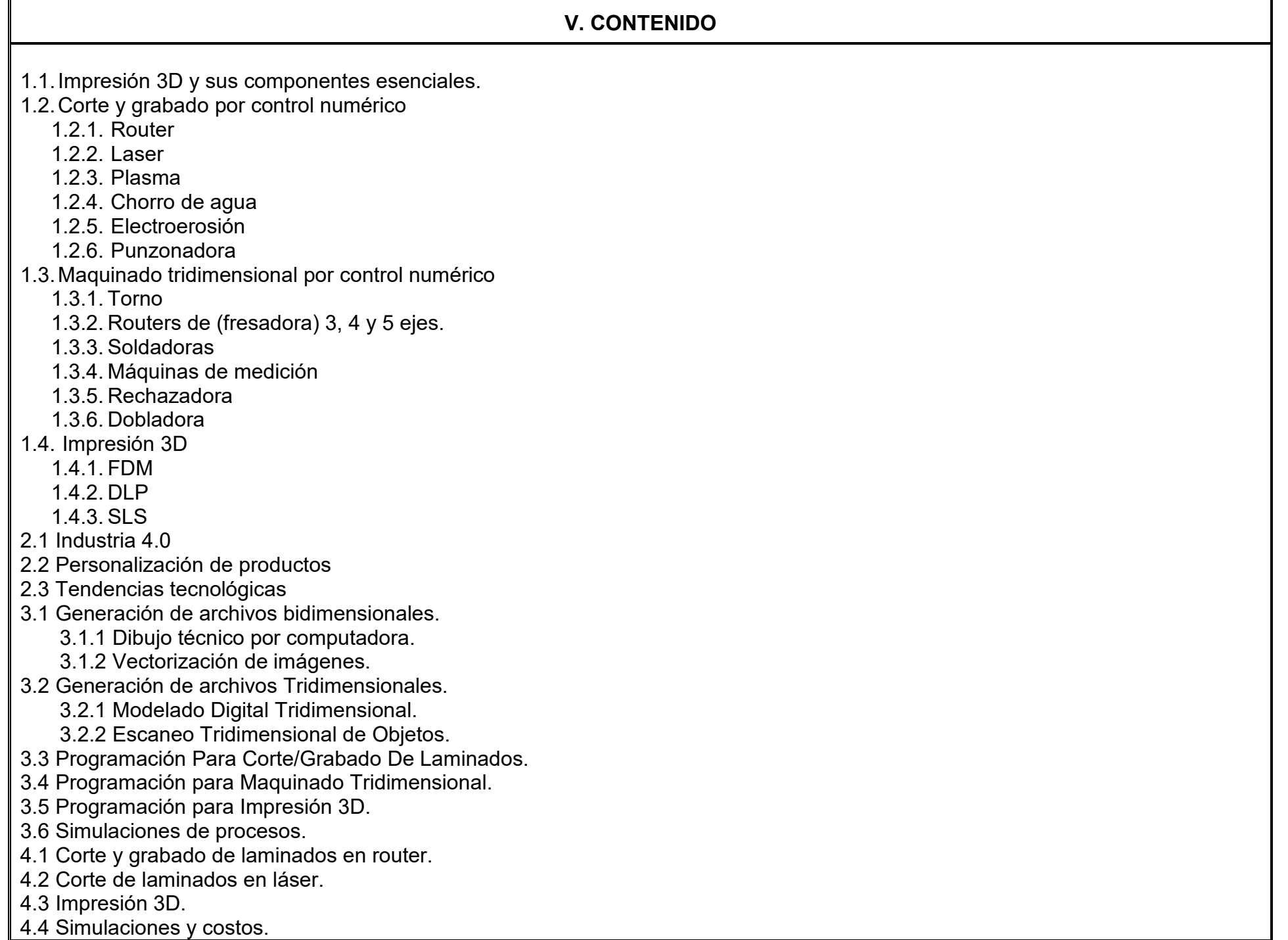

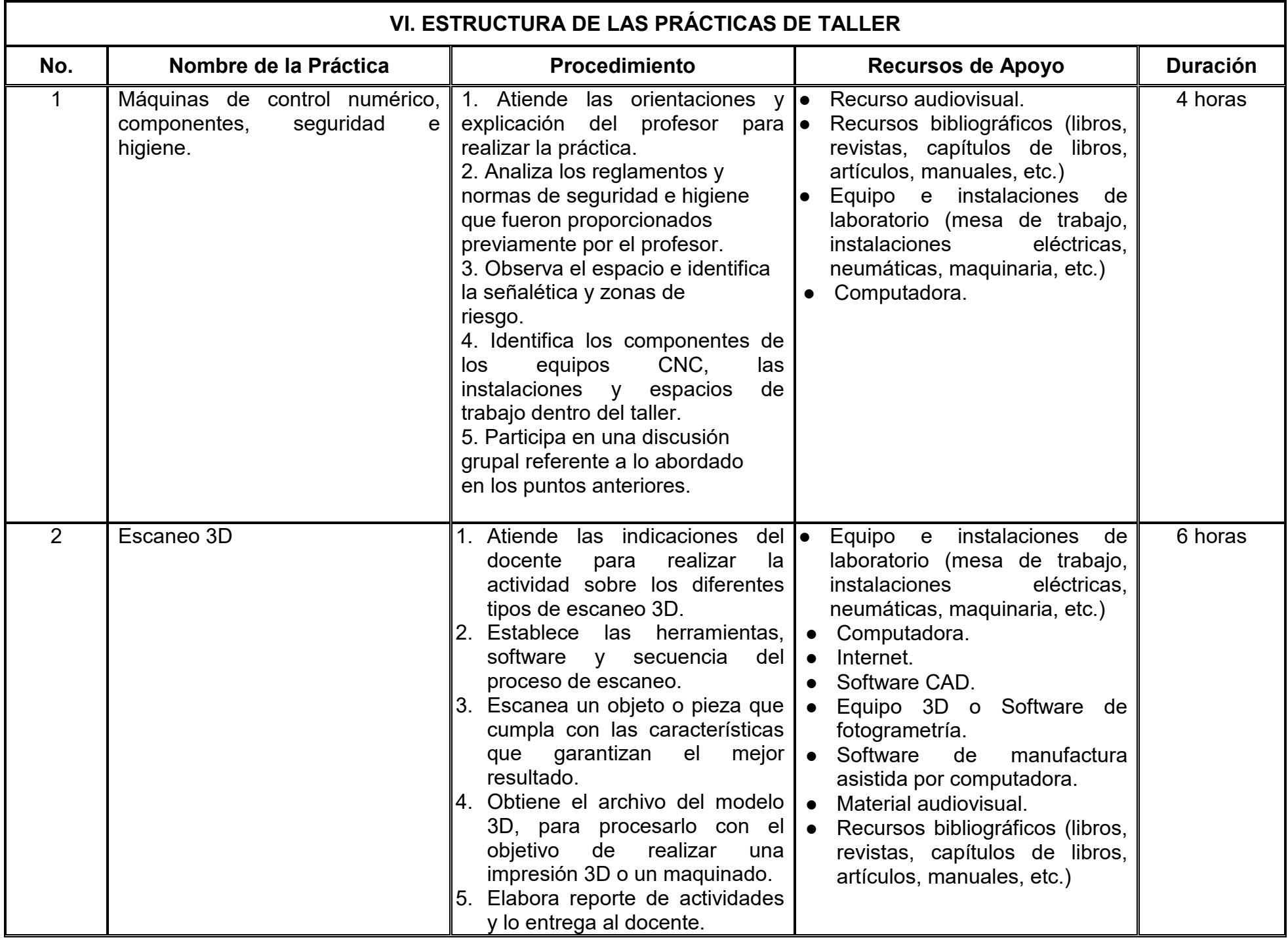

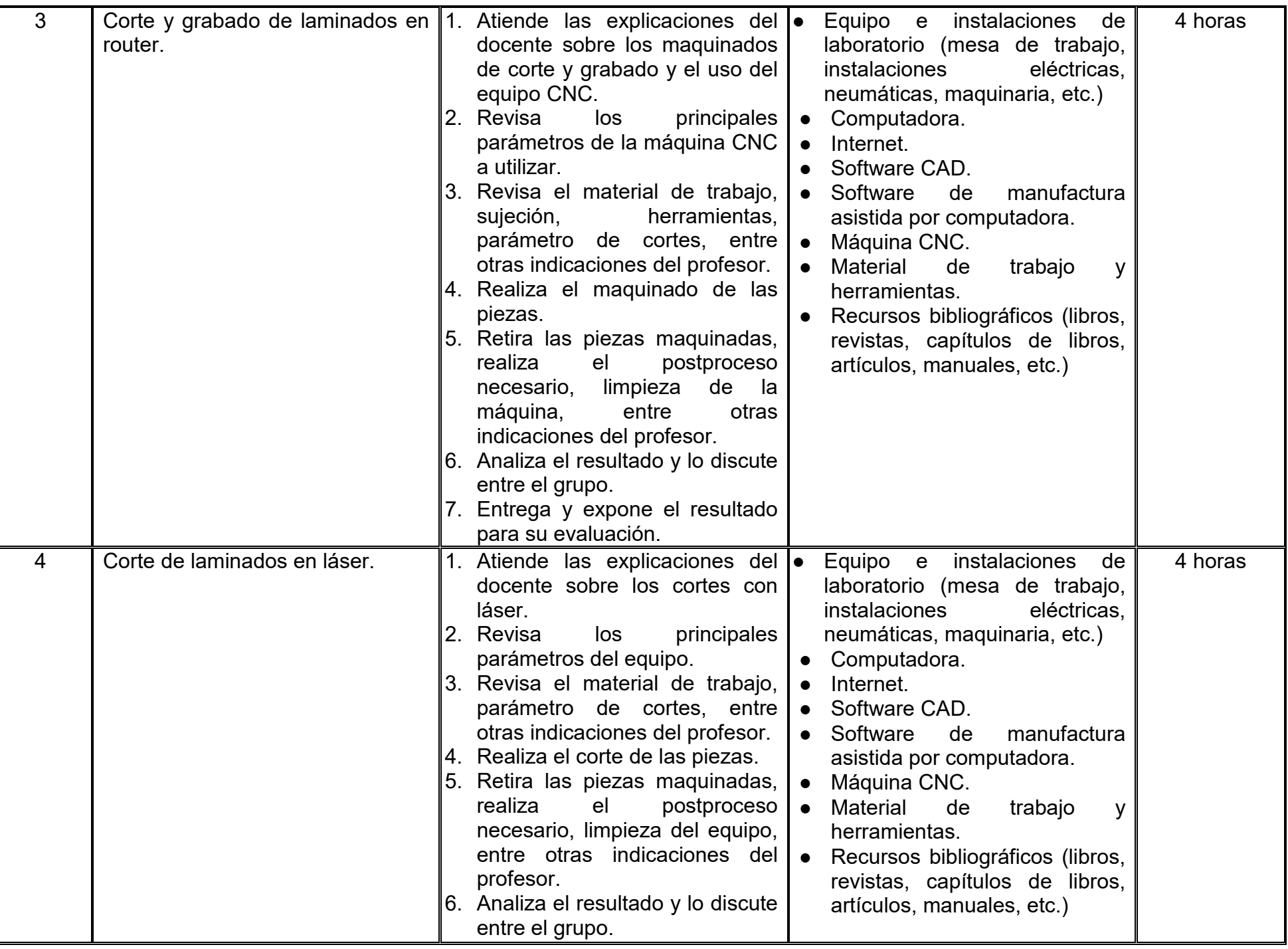

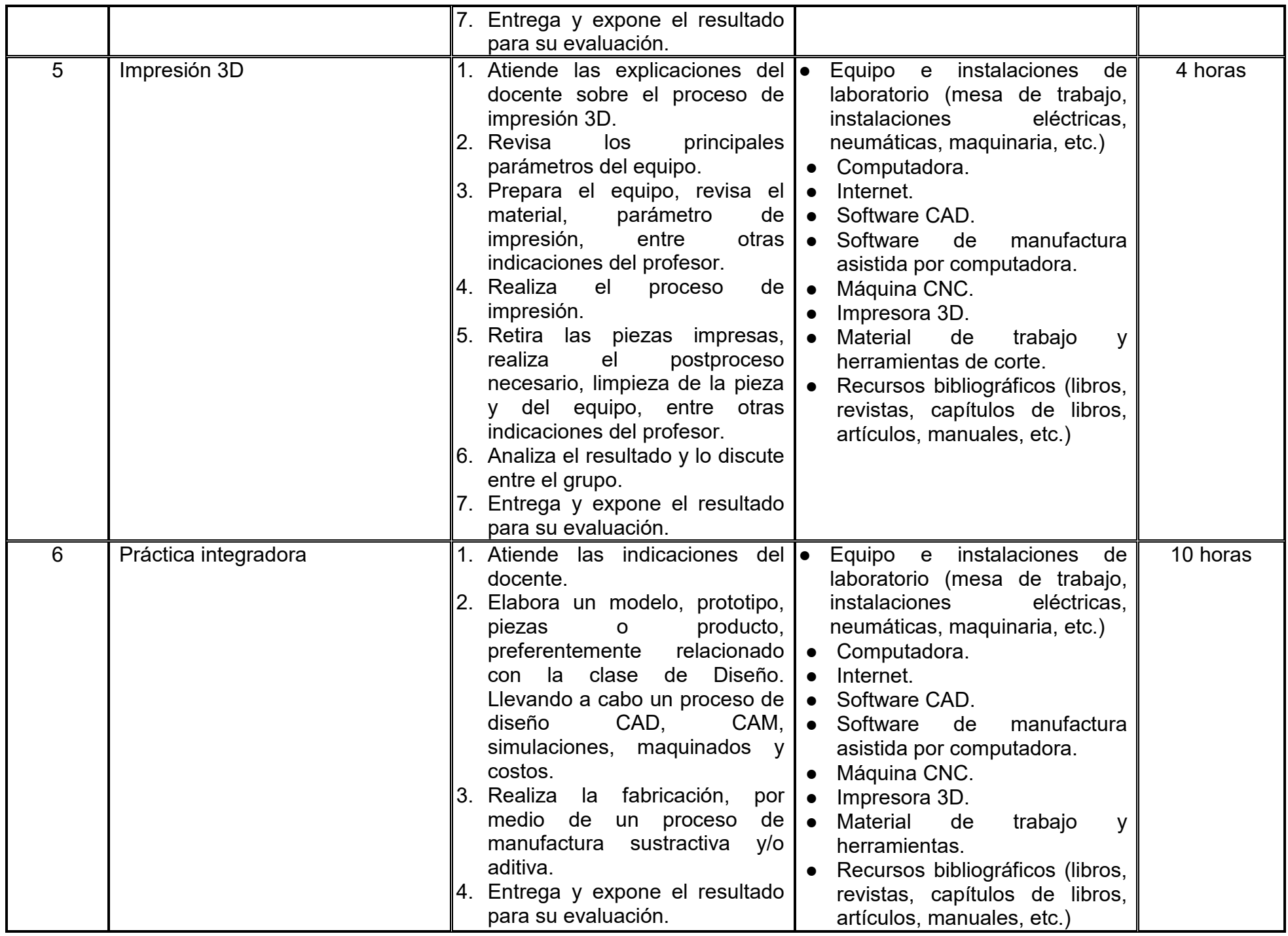

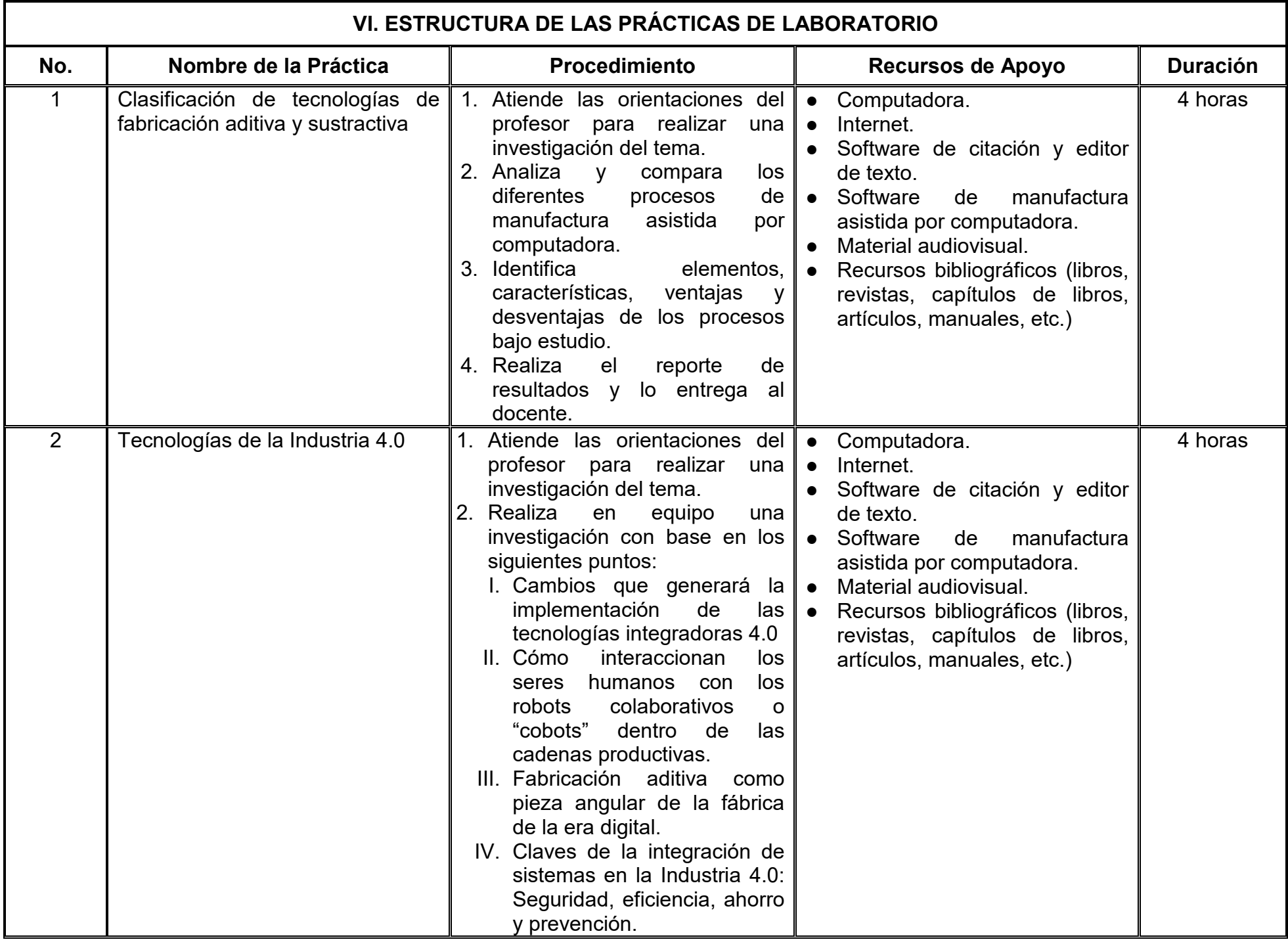

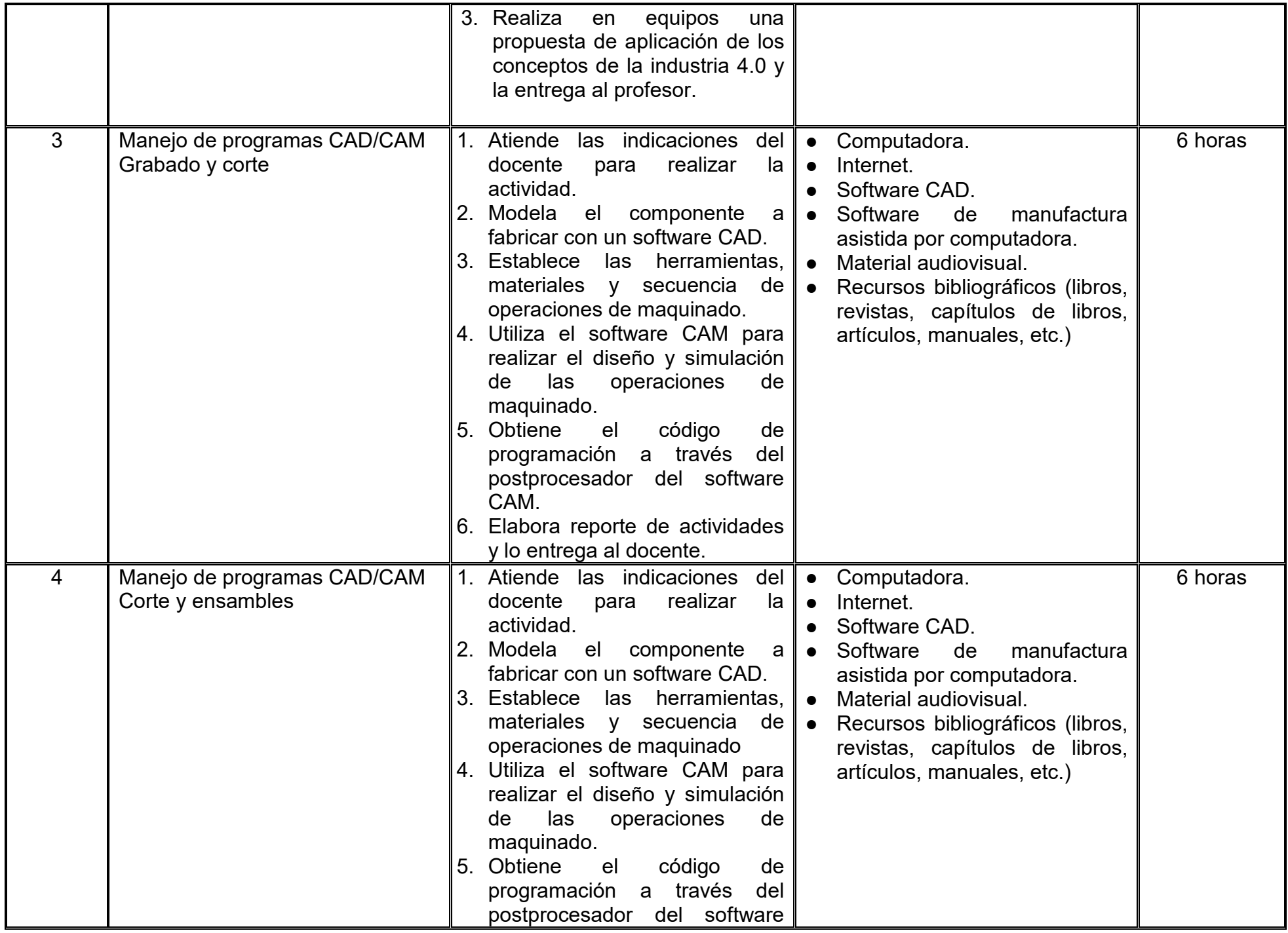

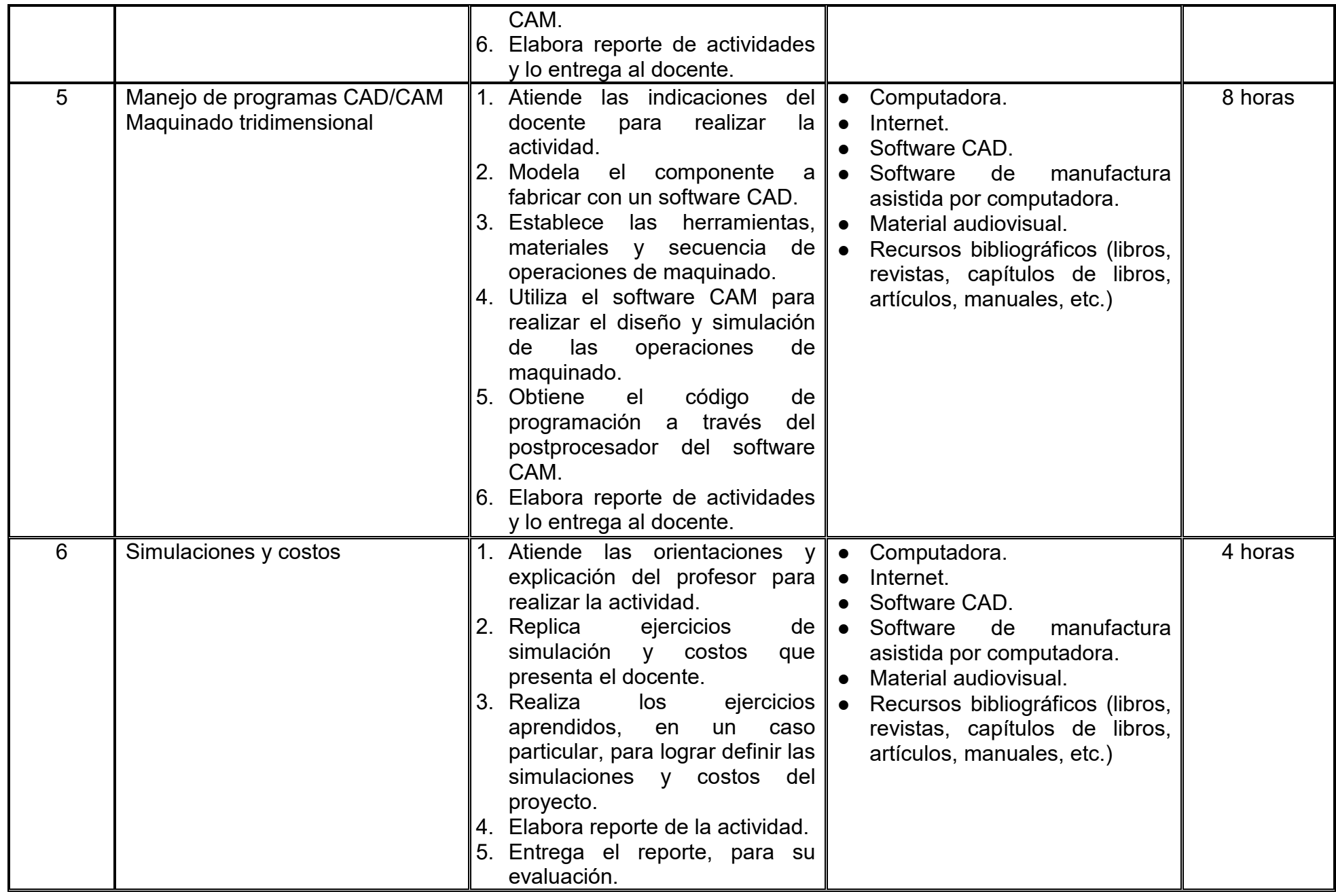

# **VII. MÉTODO DE TRABAJO**

**Encuadre:** El primer día de clase el docente debe establecer la forma de trabajo, criterios de evaluación, calidad de los trabajos académicos, derechos y obligaciones docente-alumno.

#### **Estrategia de enseñanza (docente):**

- Emplea la técnica expositiva
- Resuelve las dudas.

● En las prácticas de laboratorio y taller funge como guía y supervisor de los ejercicios de manejo de software y las actividades realizadas

#### **Estrategia de aprendizaje (alumno):**

- Participa de manera proactiva en las actividades propuestas por el docente
- Investigaciones en fuentes especializadas
- Resolución de ejercicios
- Elaboración de reportes

● En las prácticas de laboratorio y taller atiende a las instrucciones para la realización de estas y mantiene una actitud proactiva.

# **VIII. CRITERIOS DE EVALUACIÓN**

La evaluación será llevada a cabo de forma permanente durante el desarrollo de la unidad de aprendizaje de la siguiente manera:

#### **Criterios de acreditación**

- Para tener derecho a examen ordinario y extraordinario, el estudiante debe cumplir con los porcentajes de asistencia que establece el Estatuto Escolar vigente.
- Calificación en escala del 0 al 100, con un mínimo aprobatorio de 60.

### **Criterios de evaluación**

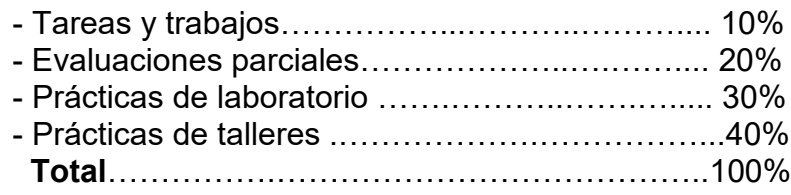

Nota: Los reportes de prácticas y los objetos fabricados que se mencionan en el apartado IV, se ubican dentro de diferentes prácticas.

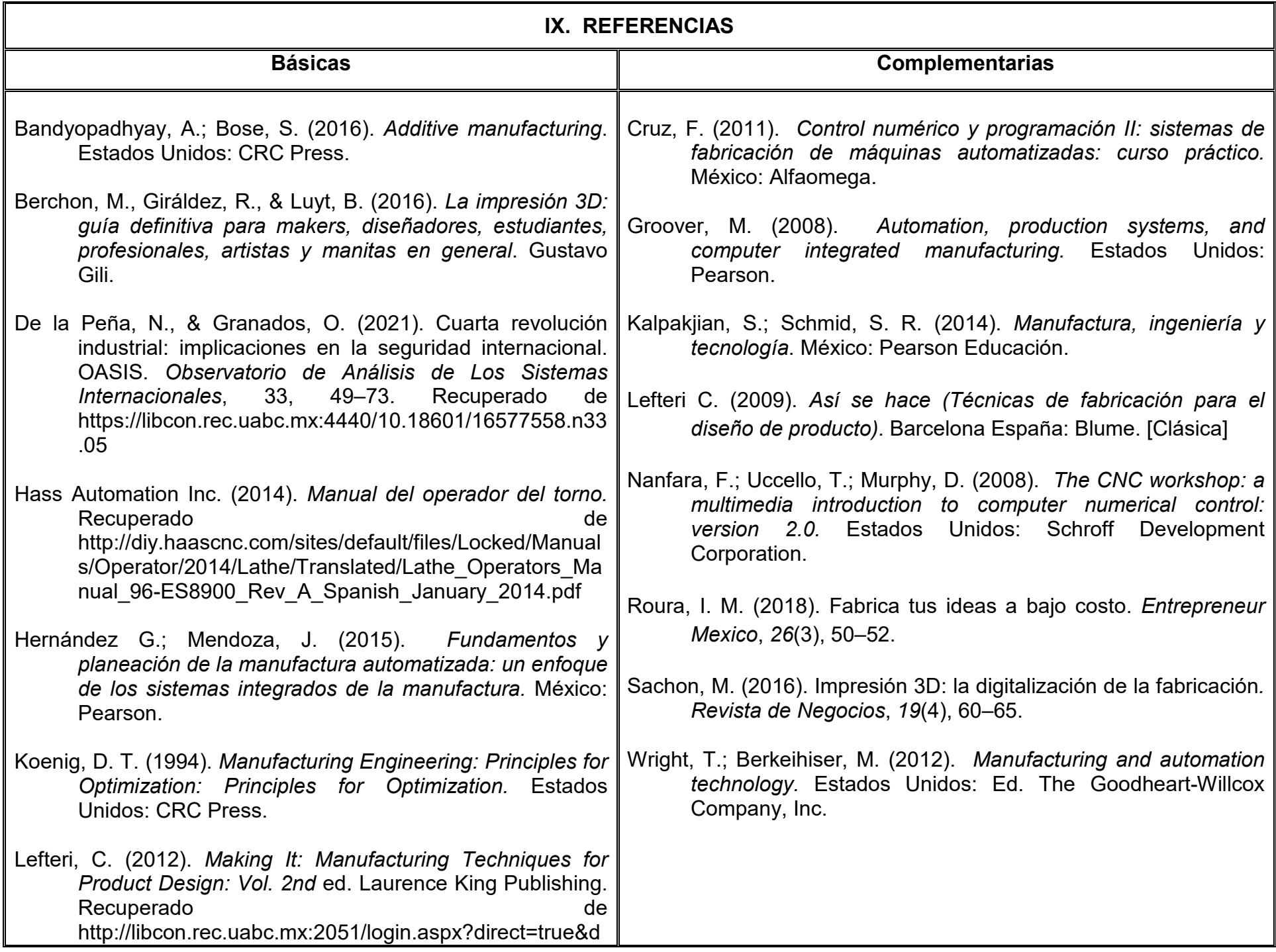

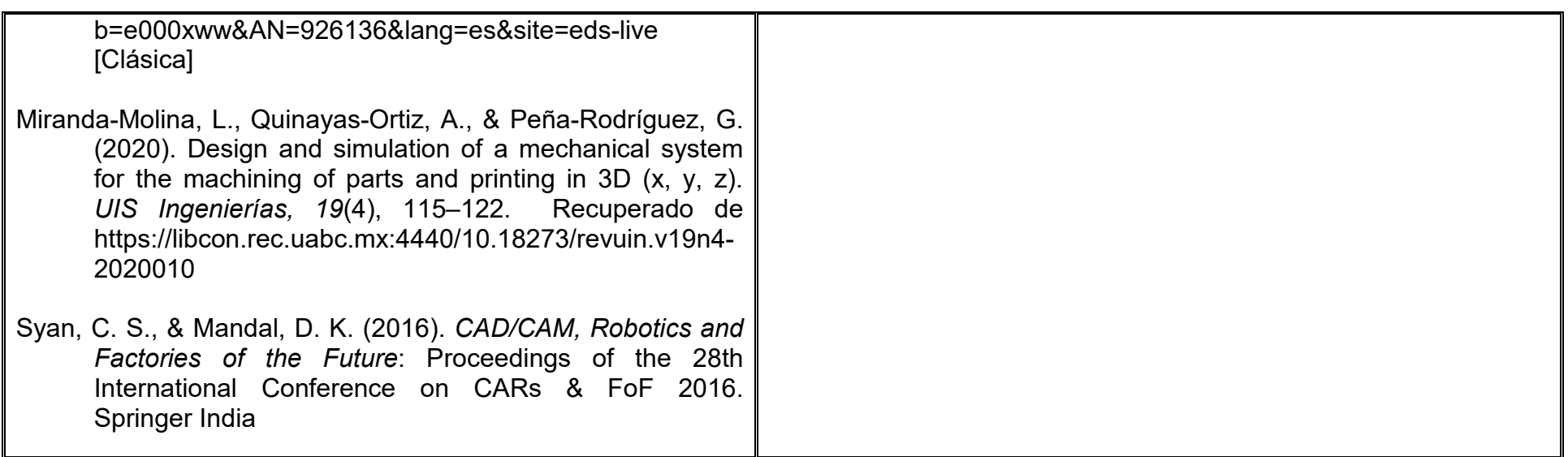

#### **X. PERFIL DEL DOCENTE**

El docente que imparta la unidad de aprendizaje de Manufactura Asistida por Computadora debe contar con título de Licenciado en Diseño Industrial, Ingeniero Industrial, Ingeniero Mecánico o área afín, con conocimientos avanzados en fabricación por control numérico bidimensional y tridimensional; preferentemente con estudios de posgrado y/o dos años de experiencia docente, o tres años de experiencia profesional en áreas relacionadas con la Manufactura Asistida por Computadora. Debe ser propositivo y vanguardista.